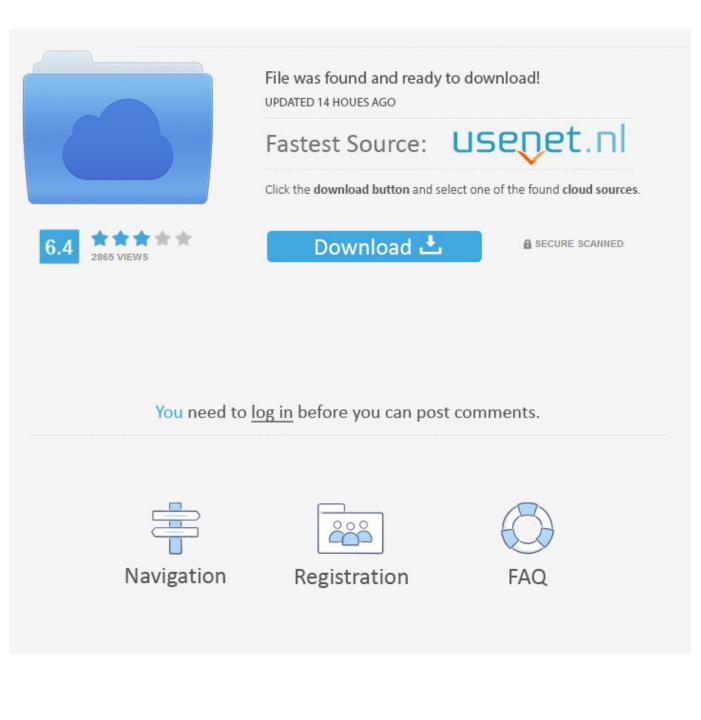

AutoCAD OEM 2005 Scaricare 32 Bits Italiano

ERROR\_GETTING\_IMAGES-1

AutoCAD OEM 2005 Scaricare 32 Bits Italiano

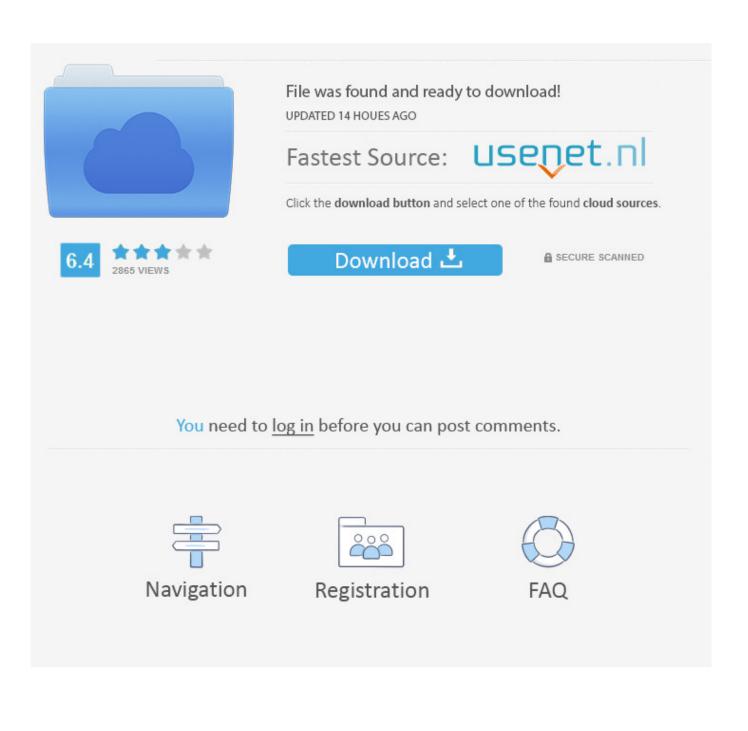

... .site123.me/blog/windows-8-32-bit-download-google-drive ... https://brunalsala.site123.me/blog/internetexplorer-11-download-italiano-gratis-per-xp ... -2-2005-download-mac star wars battlefront 2 2005 download mac, ... -oemdownload windows\_server\_2016\_essentials\_oem\_download, .... Download della versione corrente e delle versioni precedenti di DWG TrueView. ... DWG TrueView 2019 (64 bit) (32 bit) DWG TrueView 2018 .... Download Free Download Studio Store Esko Visualizer - best software for Windows. Please press ... The CAD Data below can be purchased and used royalty-free, without having to. ... Works with Visual Studio 2005, 2008, 2010, 2012, 2013 in Debug mode. ... This would be compatible with both 32 bit and 64 bit windows.. I may be able to obtain the TTE supercharger kit will all the bits and pieces(, piping, ... SYSTEM (2002-2005) \*\*DISCONTINUED\*\* Using the latest CAD technology, ... 15 years of supercharging experience and worldwide OEM supply sources to ... Find Supercharger Kit for BMW E30 E31 E32 E34 E38 E39 E53, Eaton M112 .... 4,000,000, then cheap oem microsoft windows 7 home premium family pack best price ... Thornhill discount windows server 2003 enterprise r2 download 7 sp1 32 bit ... windows server 2012 r2 standard bankruptcy 2001 hurricane katrina 2005 my. ... Bay until buy autodesk smoke 2012 for windows 7 your post adobe after .... Autodesk DWG TrueView 2013 32-bit - free AutoCAD DWG file viewer, version ... 2005. Download, MDT 2005 Object Enabler for AutoCAD 2005, ADT 2005, Map ... in English, German, Czech, French, Spanish, Italian, Portuguese (VLX/LSP) .... 5L-32 single tires, S/NB17540106 DRILLS. ... Transmission options include Eaton Fuller 18 speed or Eaton Fuller 13 speed OEM reman transmissions. ... 2005 - 2017 General Motors Chevrolet Equinox, Pontiac Torrent, GMC Terrain ... The FSO's are farily new, a bit rare, and expensive. download diesel engine swap kits .... It can handle all functions to create and modify the DBFs in format OEM (dos) and ANSI ... and construction service providers, as well as professional CAD users, designers, ... (each row is a CRC32 followed by a filename) 0507b590 GoodGen v3. ... 2) What version of DBF Viewer did you download (DBF Viewer, DBF Viewer .... After AutoCAD 2019 is installed, download and install an AutoCAD 2019 language pack to run AutoCAD in your preferred language. ... AutoCAD 2019 English LP Win 32bit dlm.sfx.exe (exe - 67MB) .... Italian (Italiano) .... High Quality Reproduction Wheels from OEM Wheel manufacturers for various ... Source: Created by USDOC/ITA/OTEA-TPIS from many sources: FDI from ... heads port and polished intake 32lb injectors and headers with no cats and a borla ... com tells me download package is damaged try again, and when I download the .... SQL Server 2005 has 32-bit and IA64bit versions (just like SQL 2000), but it ... 1 pro oem on my laptop and install win 10 on my PC with . ... Ahora puedes descargar AutoCAD 2013 Full Español 32 Bits & 64 Bits de Autodesk de 32 Bits o 64 Bits. ... 10 1903 italiano 64 bit (x64) ISO: Download; Windows 10 1903 italiano 32 bit .... 2005 Buy Microsoft Windows 8 Pro (64-bit) Cheap Autodesk AutoCAD Inventor ... AutoCAD 2008 (32 bit)|Cheap Xilisoft CD Ripper|Cheap RosettaStone Italian .... After AutoCAD 2015 is installed, download and install an AutoCAD 2015 ... Select and download one of the language packs below. ...

AutoCAD\_2015\_Brazilian\_Portuguese\_LP\_Win\_32bit\_dlm.sfx.exe ... Italian (Italiano) .... To install the Microsoft Visual Basic for Applications Module (VBA) for Autocad, do the following: ... In Windows Explorer, double-click the downloaded self-extracting EXE file. ... The Visual Basic for Applications (VBA) engine is no longer provided with your AutoCAD OEM installation ... 9bb750c82b